## How to give a good research talk

Andreas Zeller

#### Goals of the Seminar

- Find your way into *scientific cha!enges*
- *• Structure and present* scientific material
- Train your social and communication skills

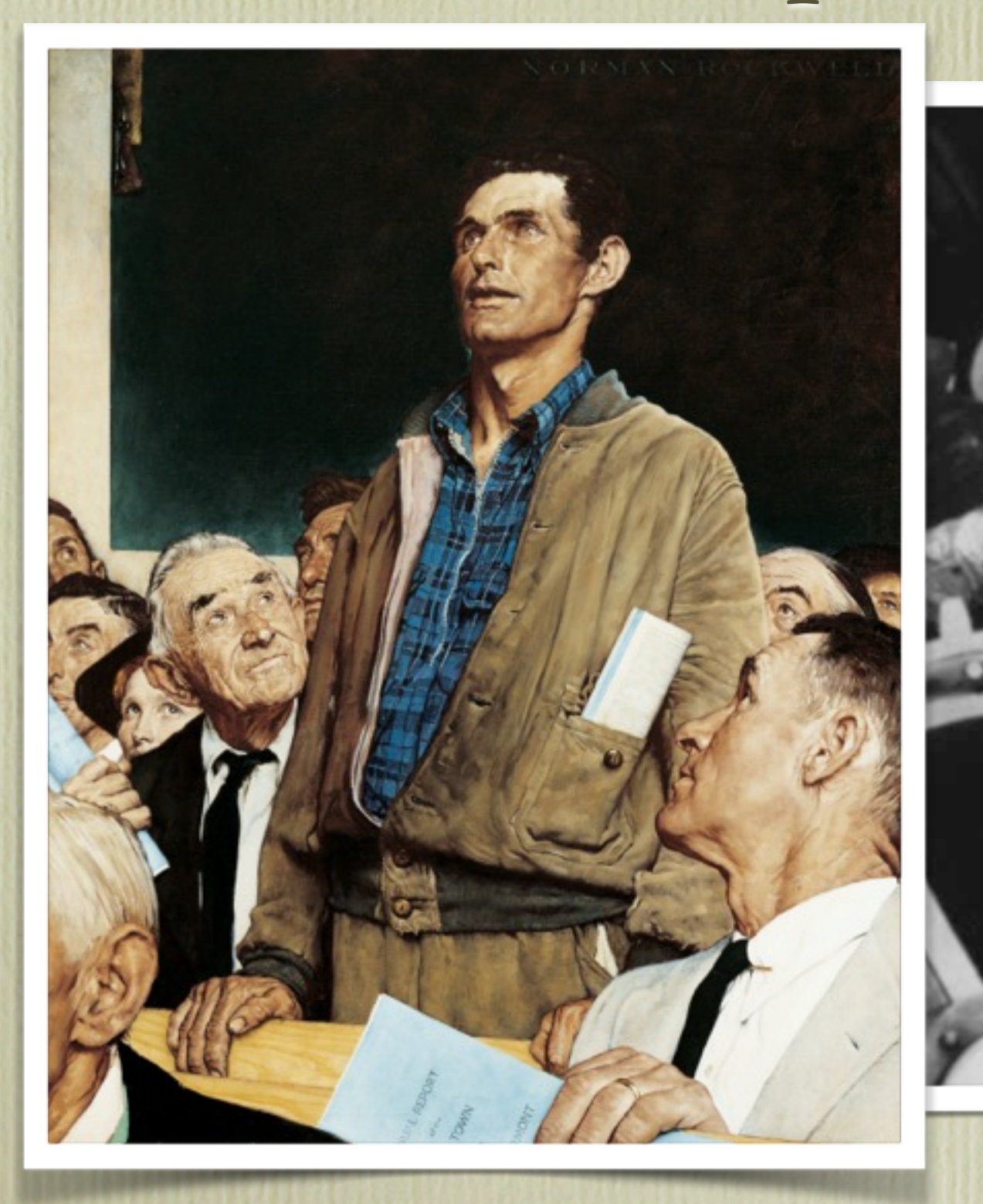

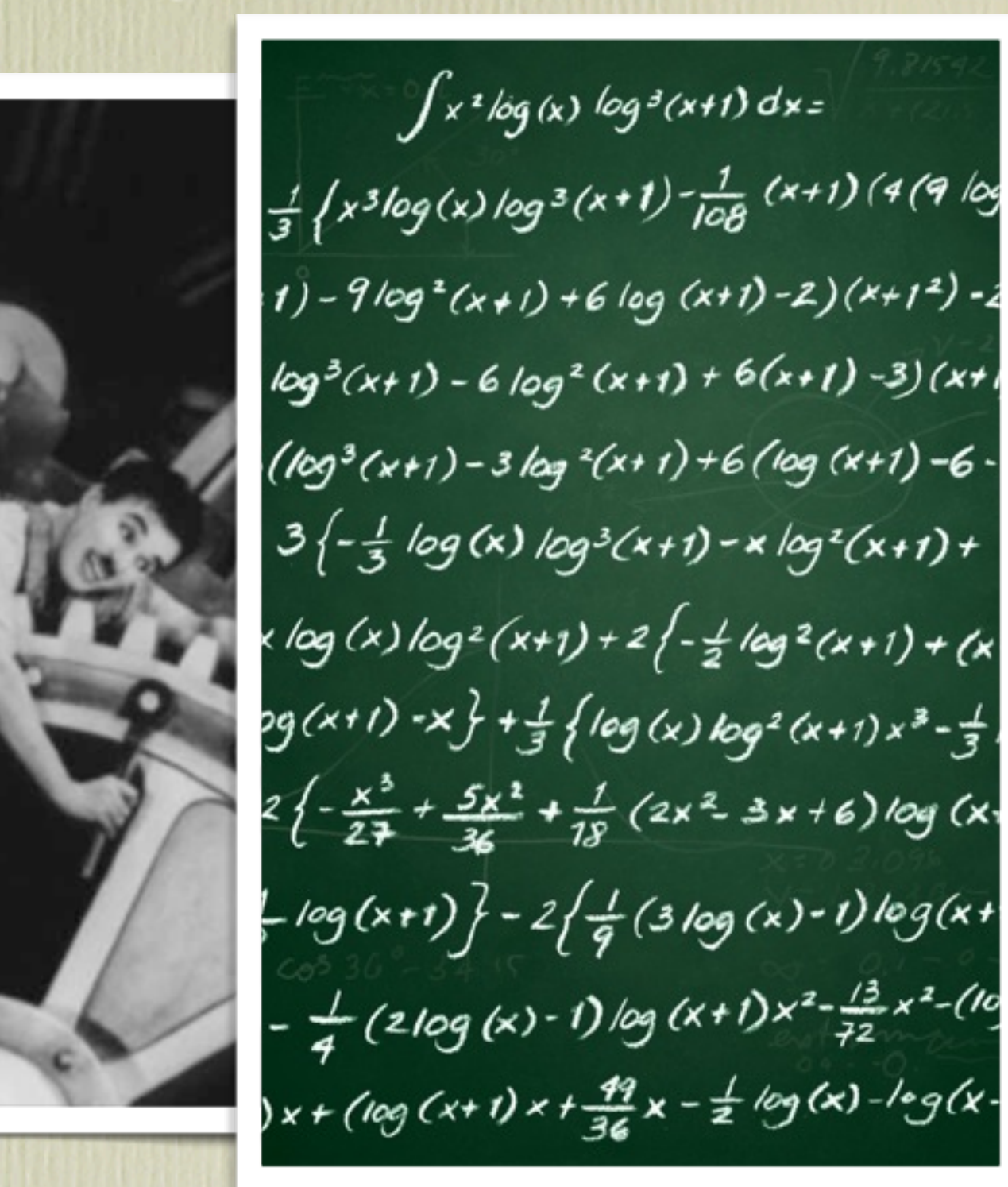

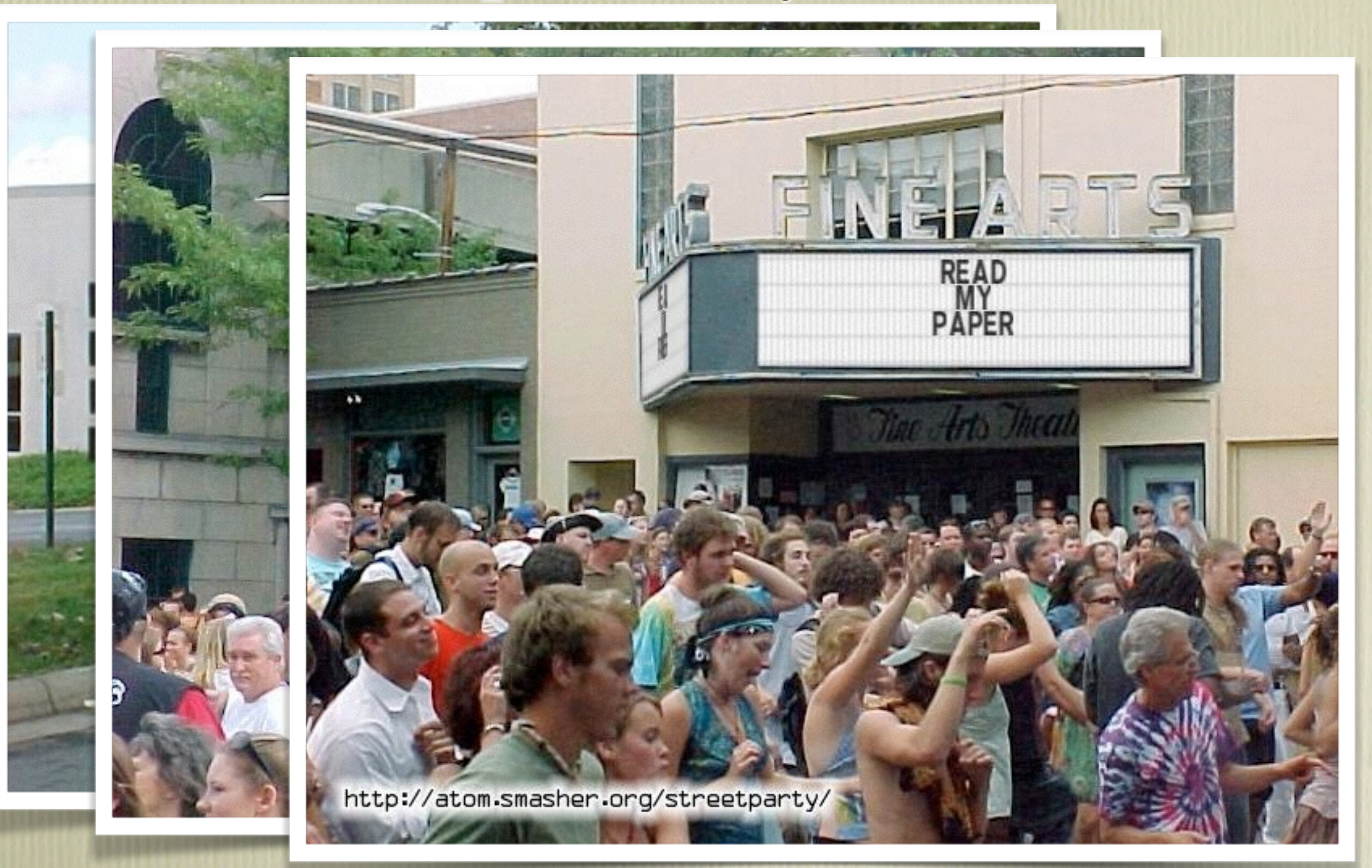

- Make the audience read your paper *(and talk about it)*
- Give them an *intuitive feel for your idea*
- Engage, excite, provoke them
- Make them glad they came

#### Preparation

- Check the material
- Identify central topics and claims
- Outline the talk
- Make a detailed sketch

#### Ask Yourself

- Do the claims hold?
- Are the examples illustrative?
- Can I do better in presenting?
- What are the central claims, anyway?
- And how are they supported?

#### Ask Yourself

• If someone remembers *one thing* from my research talk, what should it be?

### The Perfect Talk

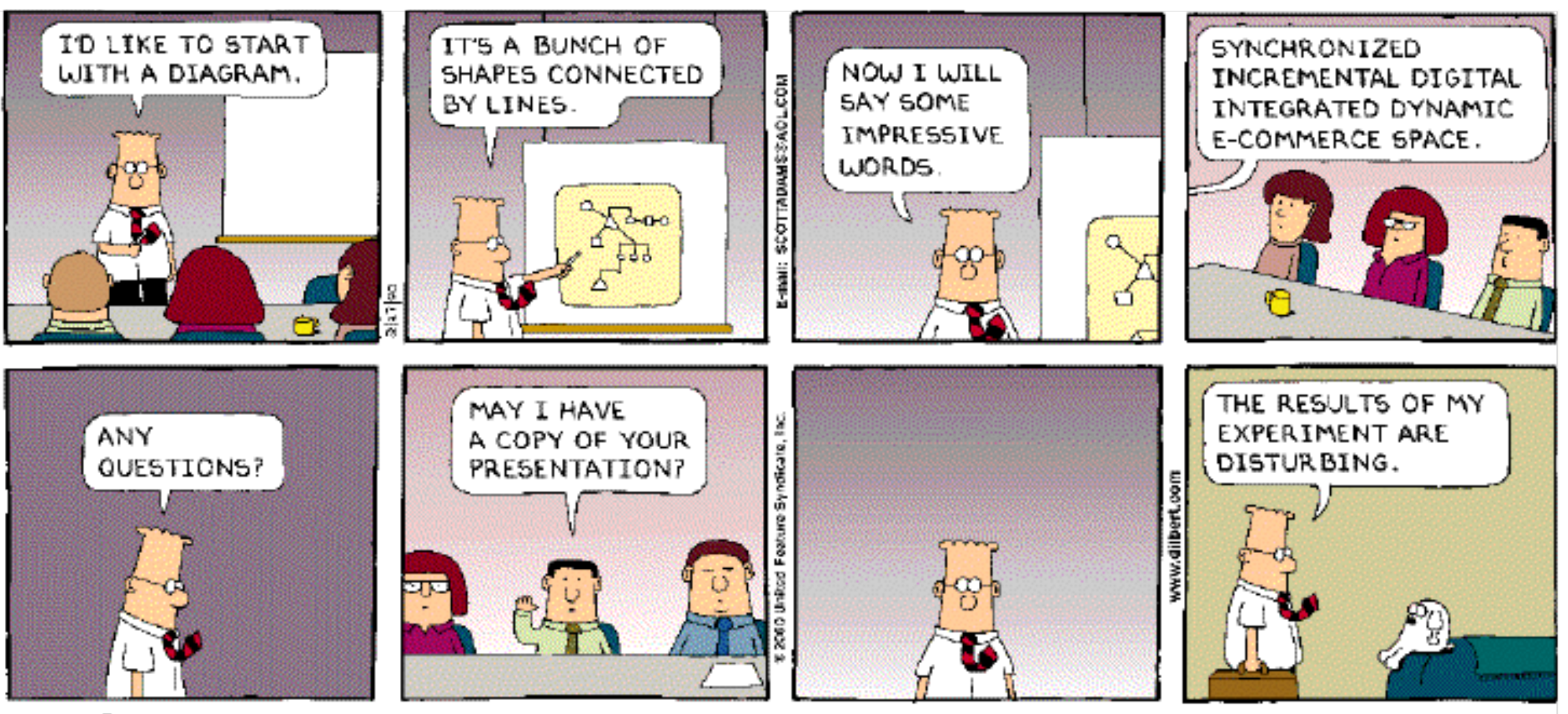

Copyright © 2000 United Feature Syndicate, Inc. Redistribution in whole or in part prohibited.

#### Your Audience

• Have read all your earlier papers • Thoroughly understand Computational Complexity of Bio-inspired Computation in Combinatorial Optimization • Are eagerly awaiting your latest and greatest • Are fresh, alert, and ready for action have never heard of you have heard of it, but wish they had not could not care less just came back from lunch and are ready for a nap

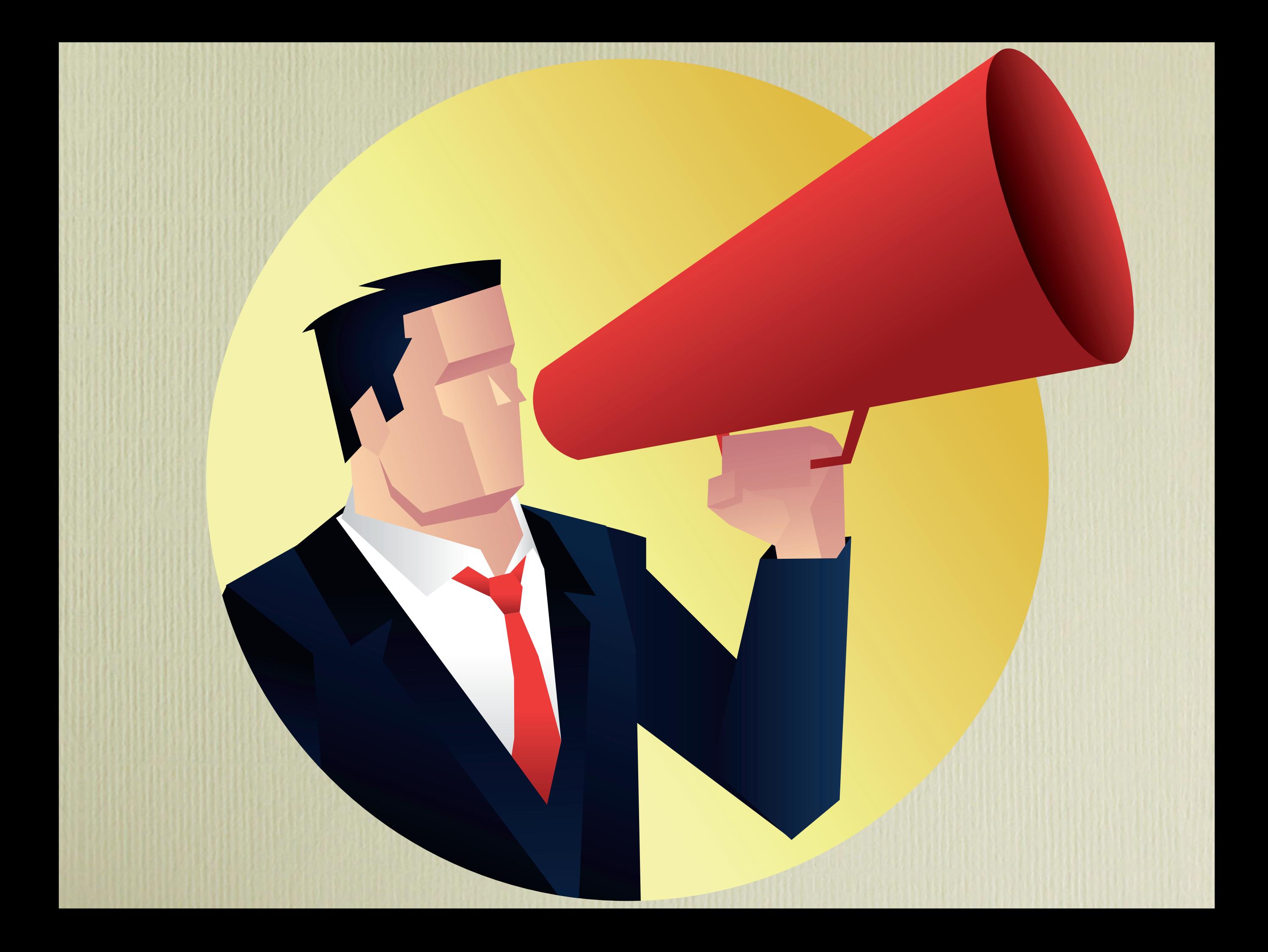

## Organizing Your Talk

- Motivation
- Solution (including failures)
- Results
- Conclusion

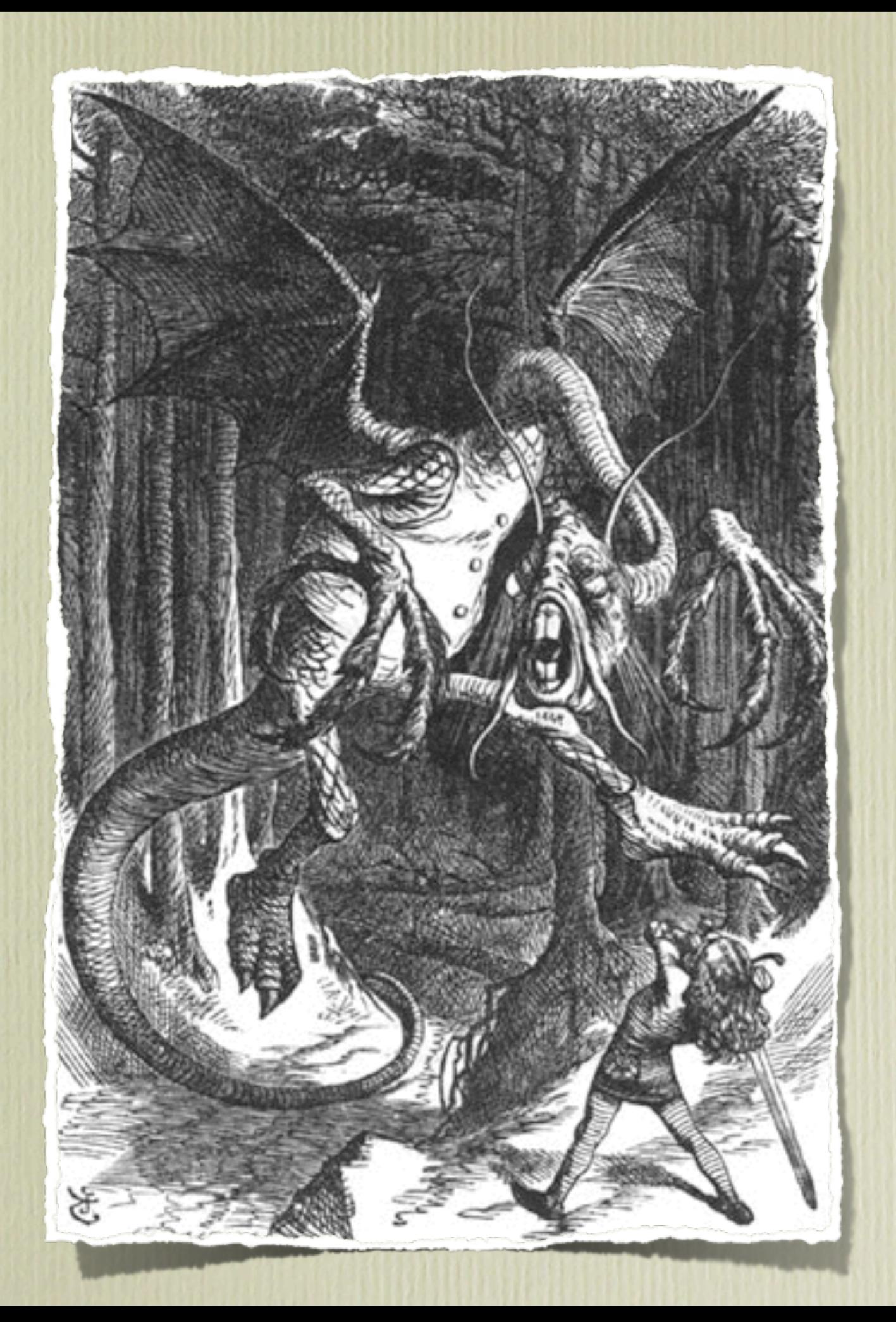

#### Motivation

- Present the general topic *A vi!age in the woods*
- Show a *concrete problem* (and make it the *audience's problem*) *Wicked dragon attacks the peasants*
- Show that the state of the art is not enough *Peasants' forks can not pierce dragon armor*

#### Solution + Results

- Show new approach and its advantages *Hero comes with vorpal blade and fights dragon*
- Show how approach solves concrete problem *Vorpal blade goes snicker-snick; dragon is slayed*
- Does the approach generalize? *Would this work for other dragons, too? Why?*

### Examples: Your main Weapon

- Motivate work
- Convey basic intuition
- Illustrate idea in action
- Use *examples* first, *generalize* afterwards

#### Outline

- Tell a story
- Make slides invisible
- Use examples, lots of examples
- Connect to the audience
- Hope for questions and feedback

#### Outlines

- Don't use talk outlines *at the beginning*
- Don't use talk outlines *in between*
- Actually, don't use talk outlines *at all*
- Better: Use a diagram after 5 minutes
- Think of this diagram as a *memorizable image*

# **CHABADA**

{gorla, tavecchia, fgross, zeller}@cs.uni-saarland.de

How do we know a program does what it claims to do? After clus-

tering Android apps by their description topics, we identify out-

liers in each cluster with respect to their API usage. A "weather"

app that sends messages thus becomes an anomaly; likewise, a

"messaging" app would typically not be expected to access the cur-

rent location. Applied on a set of 22,500+ Android applications,

our CHABADA prototype identified several anomalies; additionally,

it flagged 56% of novel malware as such, without requiring any

Checking whether a program does what it claims to do is a long-

standing problem for developers. Unfortunately, it now has become

a problem for computer users, too. Whenever we install a new app,

we run the risk of the app being "malware"—that is, to act against

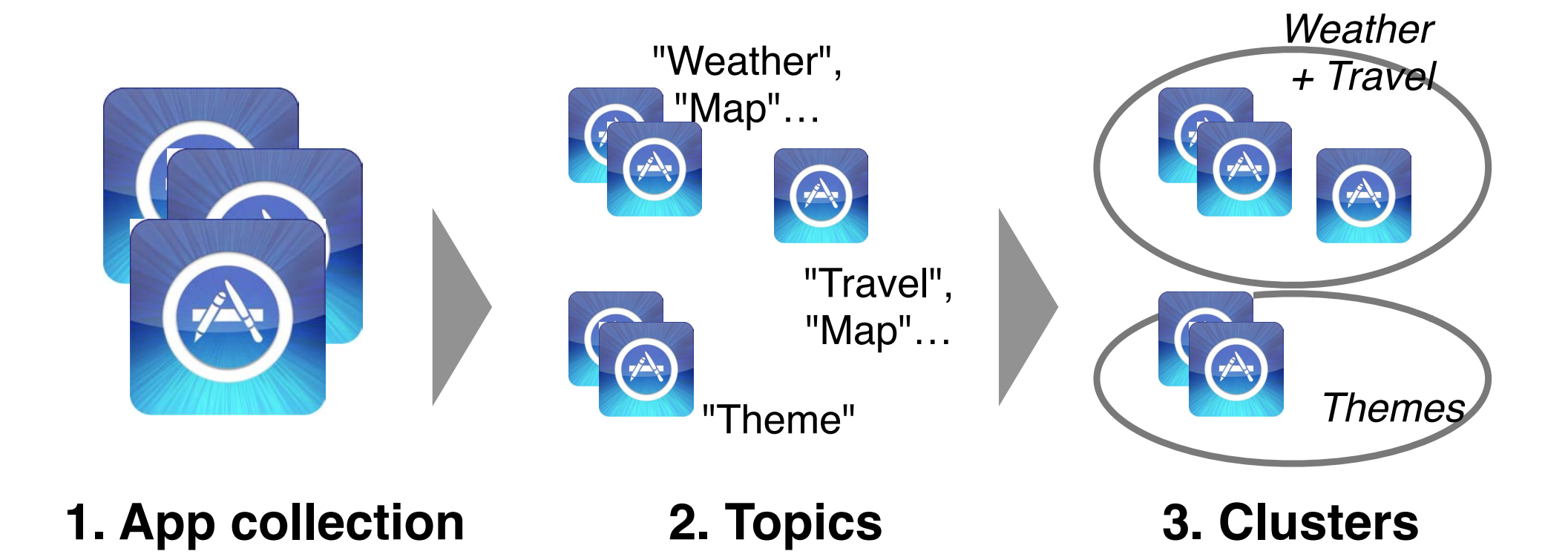

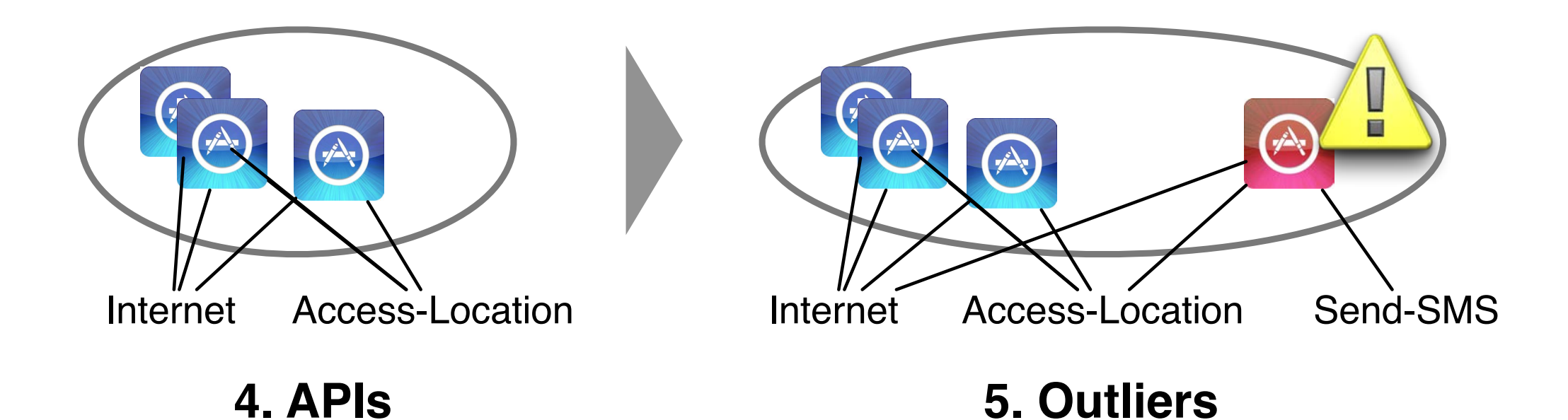

#### Slide Contents

- Concentrate on the bare necessities (e.g. at most 5 bullets per slide)!
- Do not present full sentences on a slide, because these are far too long and hard to read; also, they may tempt you in reading them loud.

### Death by Powerpoint

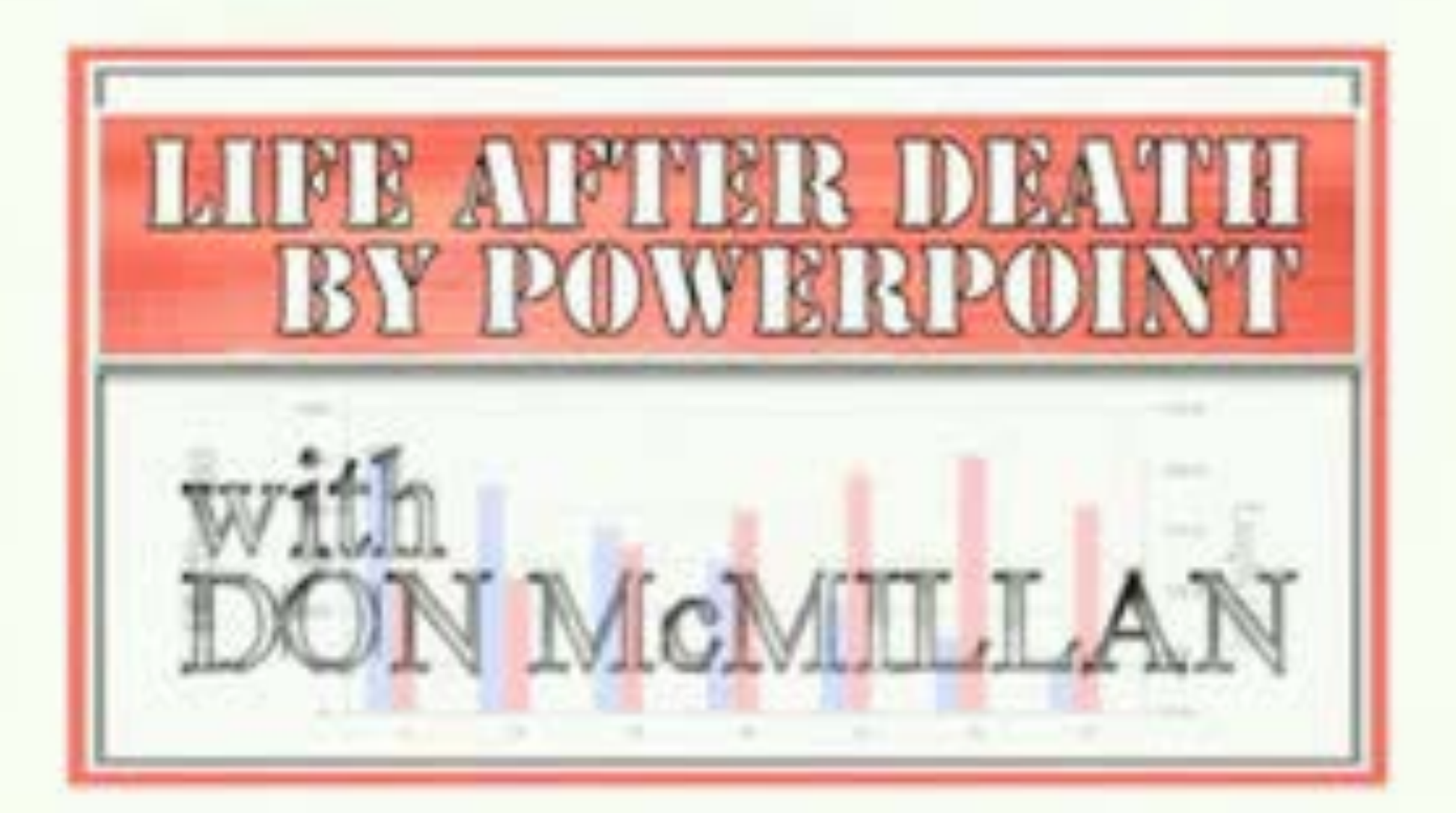

# **Stemming**

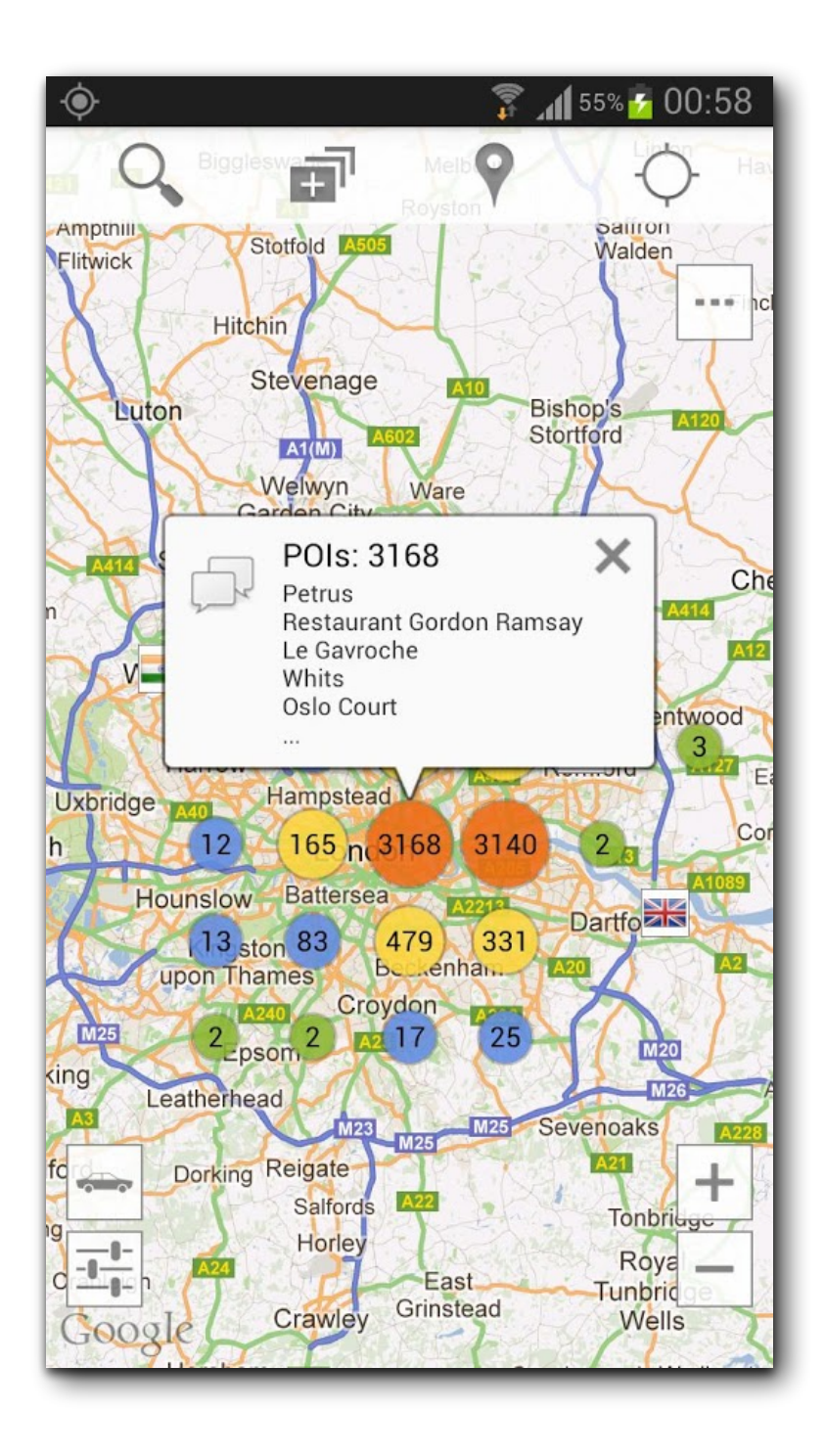

looking for a restaurant, a bar, a pub or just to have fun in london? search no more! this application has all the information you need:

• you can search for every type of food you want: french, british, chinese, indian etc.

- you can use it if you are in a car, on a bicycle or walking
- you can view all objectives on the map
- you can search objectives
- you can view objectives near you
- you can view directions (visual route, distance and duration)
- you can use it with street view
- you can use it with navigation
- keywords: london, restaurants, bars, pubs, food,

breakfast, lunch, dinner, meal, eat, supper, street view, navigation

# **Stemming**

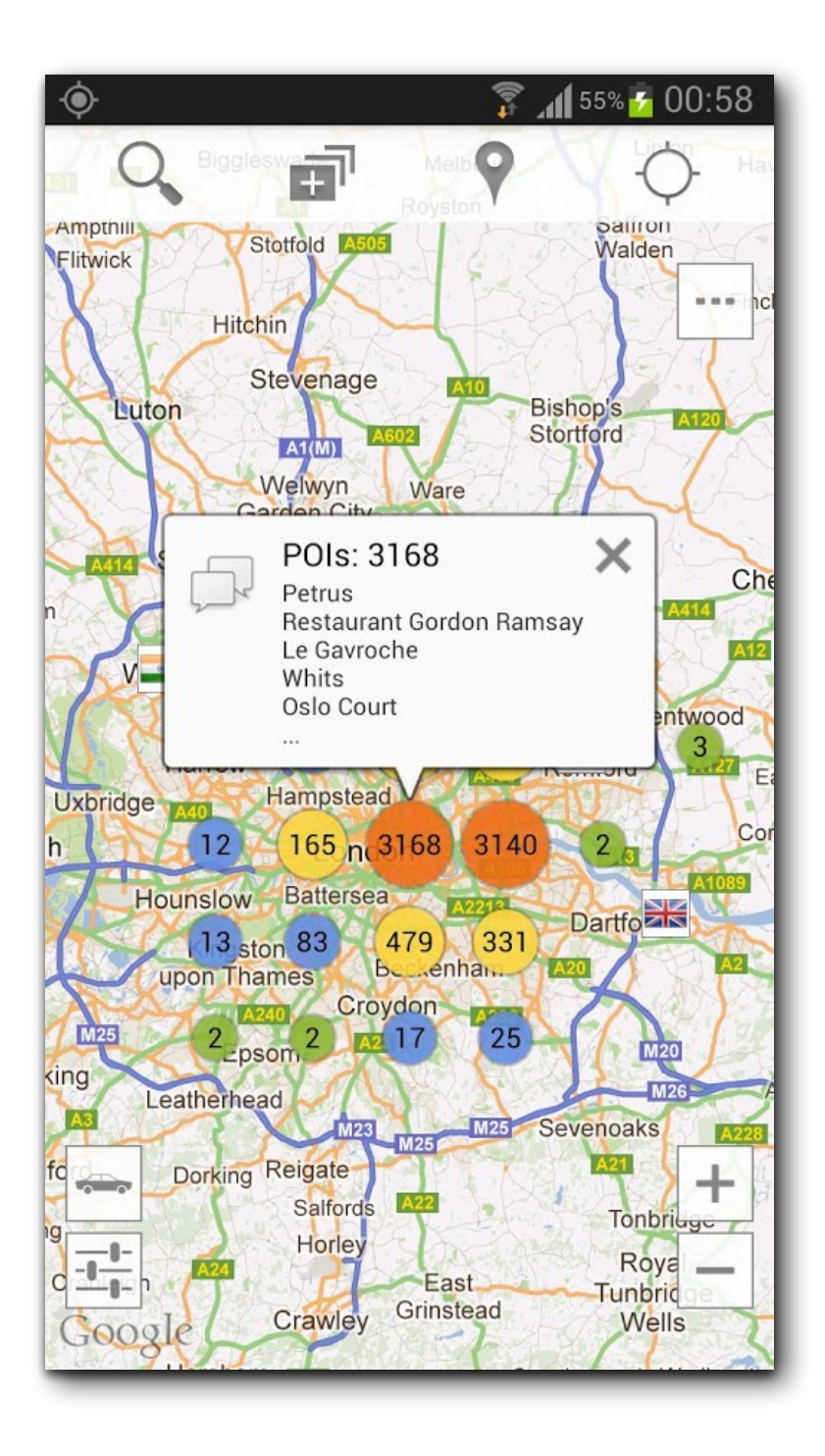

looking for a restaurant, a bar, a pub or just to have fun in london? search no more! this application has all the information you need:

• you can search for everi type of food you want: french, british, chinese, indian etc.

- you can use it if you are in a car, on a bicycle or walking
- you can view all objectives on the map
- · you can search objectives
- you can view objectives near you
- . you can view directions (visual route, distance and duration)
- you can use it with street view
- . you can use it with navigation

keywords: london, restaurants, bars, pubs, food, breakfast, lunch, dinner, meal, eat, supper, street view, navigation

# **Stemming**

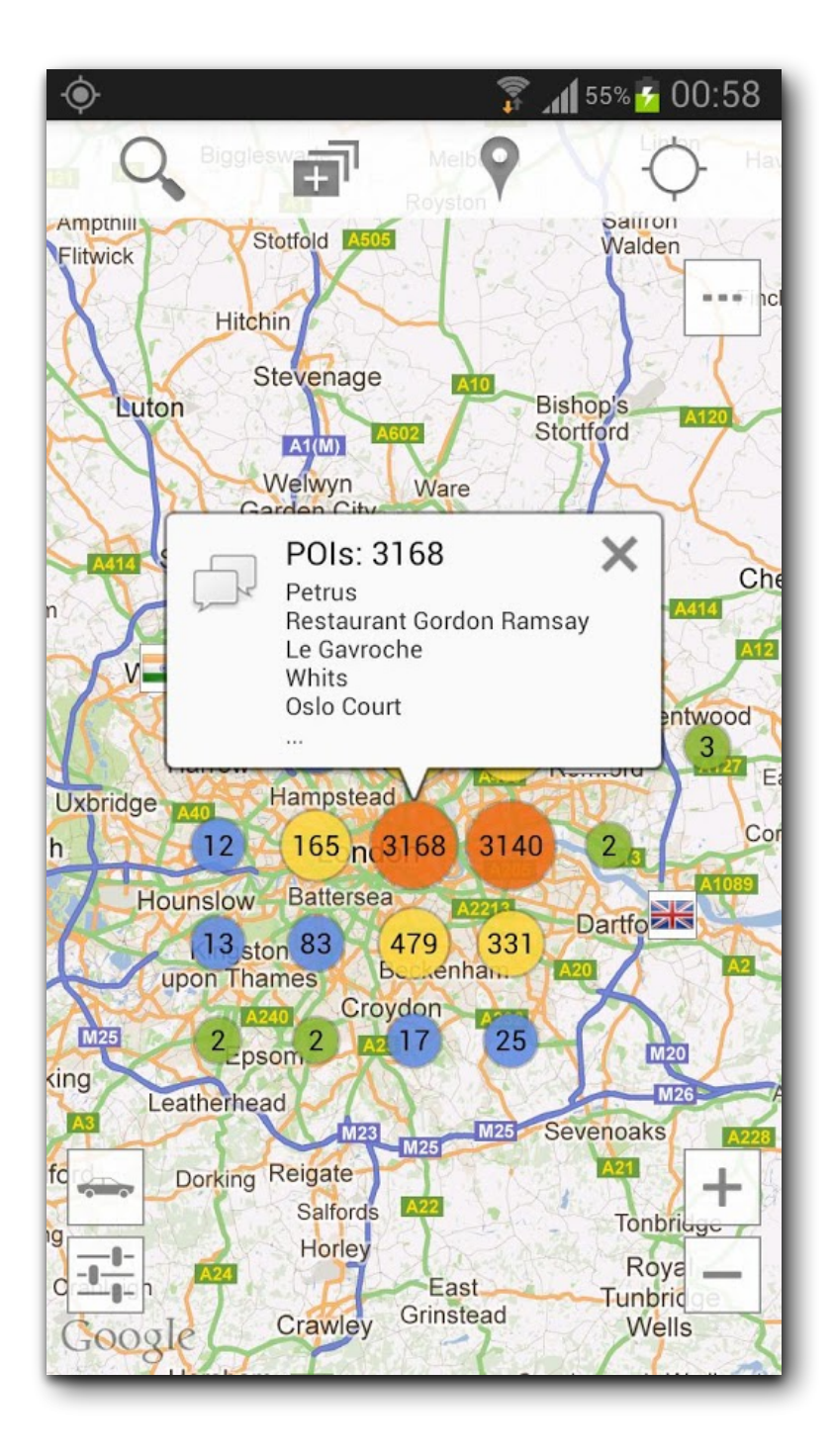

look london restaur search bar pub just applic fun inform can search need everi type food want french british chines indian etc car bicycl walk can us can view object map visual rout can search object search can view distanc durat can view direct object near can us street view can us navig keyword london restaur bar pub food view breakfast lunch dinner meal eat supper street navig

#### Make Slides Invisible

- Focus on *clarity*
- Avoid all that distracts from the message
- Slides should *support* your (spoken) word
- Always prefer diagrams over text
- Avoid bullet lists (like this one)

# **"Travel" Cluster**

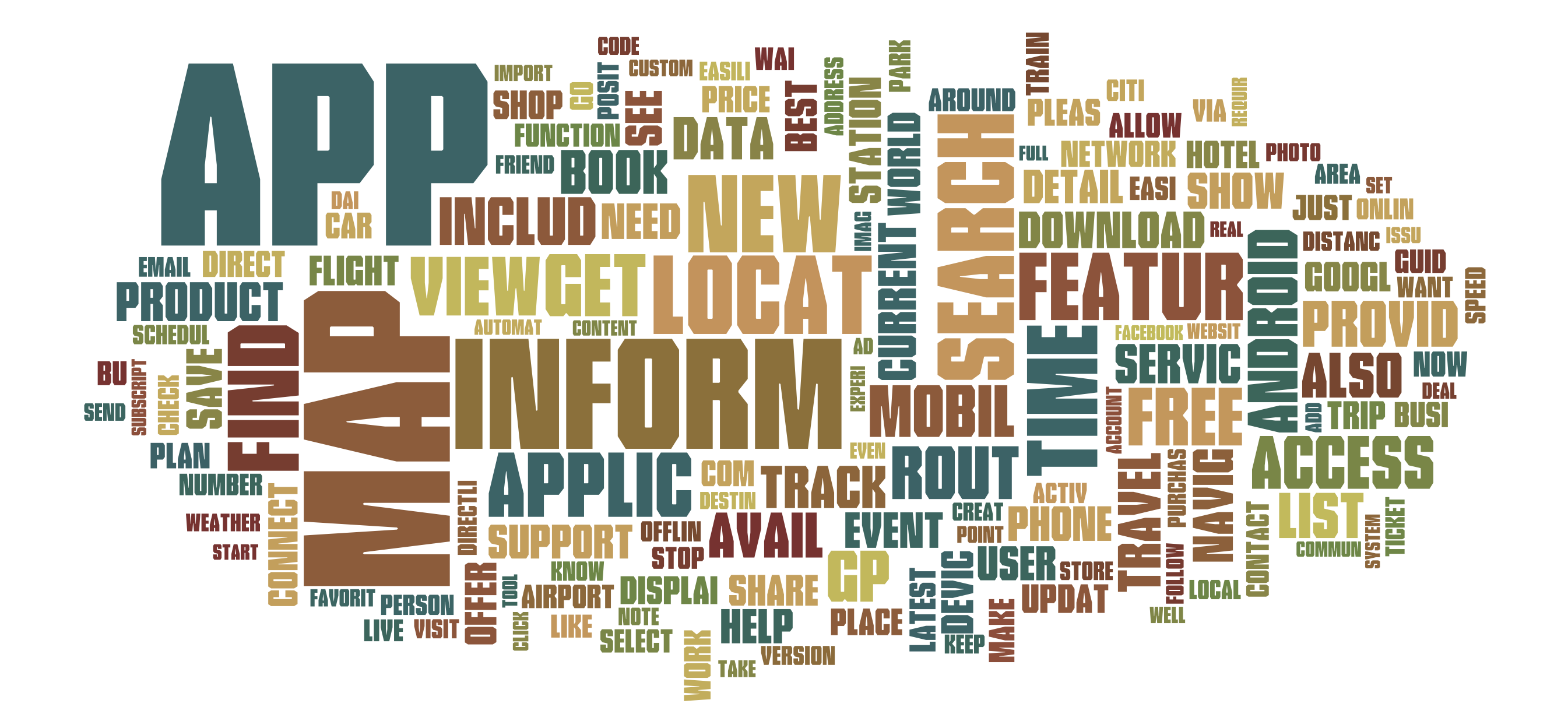

### Maths

$$
f_{h,\varepsilon}(x,y) = \varepsilon \mathbf{E}_{x,y} \int_0^{t_{\varepsilon}} L_{x,y_{\varepsilon}(\varepsilon u)} \varphi(x) du
$$
  
\n
$$
= h \int L_{x,z} \varphi(x) \rho_x(dz)
$$
  
\n
$$
+ h \left[ \frac{1}{t_{\varepsilon}} \left( \mathbf{E}_y \int_0^{t_{\varepsilon}} L_{x,y^x(s)} \varphi(x) ds - t_{\varepsilon} \int L_{x,z} \varphi(x) \rho_x(dz) \right) + \frac{1}{t_{\varepsilon}} \left( \mathbf{E}_y \int_0^{t_{\varepsilon}} L_{x,y^x(s)} \varphi(x) ds - \mathbf{E}_{x,y} \int_0^{t_{\varepsilon}} L_{x,y_{\varepsilon}(\varepsilon s)} \varphi(x) ds \right) \right]
$$
  
\n
$$
= h \widehat{L}_x \varphi(x) + h \theta_{\varepsilon}(x,y)
$$

# Formal Background

Concrete state  $v \in V$  with  $v = (x_1, x_2, \ldots, x_n)$  $x_i$  – Return value of an inspector

State abstraction *abs*:*V* → *S*  $\text{Trace } t = [(v_1, m_1, v_2]$ !  $\left( \frac{\prime}{1}\right)$  ,  $\left( \boldsymbol{\mathcal{v}}_{2},\boldsymbol{\mathcal{m}}_{2},\boldsymbol{\mathcal{v}}\right)$ !  $\binom{7}{2},$   $\ldots$   $\Big]$ with  $v_i \in V$  and  $m_i$  – name of a mutator

Transition condition *s*  $\exists (v, m, v') \in t \cdot abs(v) = s \land abs(v') = s'$ *m*  $\stackrel{m}{\longrightarrow}$  *s'* with *s*, *s'*  $\in$  *S* iff Model with transitions *s m*  $\frac{m}{s}$   $s'$ and states  $s, s' \in S$ 

#### Maths

• Avoid maths.

- Formulae are for papers, not slides
- Few people can read + understand complex formulae in 30 seconds
- Demonstrate that the formal foundation can be presented on demand

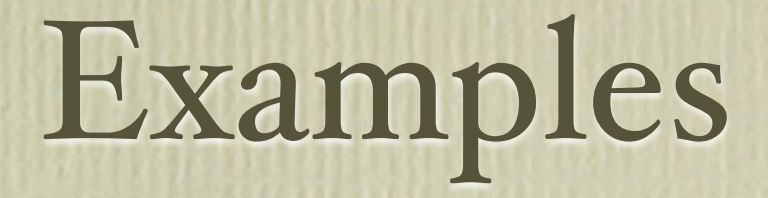

• Examples are more important than maths

- Have one example throughout your talk to illustrate the key idea
- Use additional examples for specifics
- Your audience will get excited by the example and read your paper for the full foundations

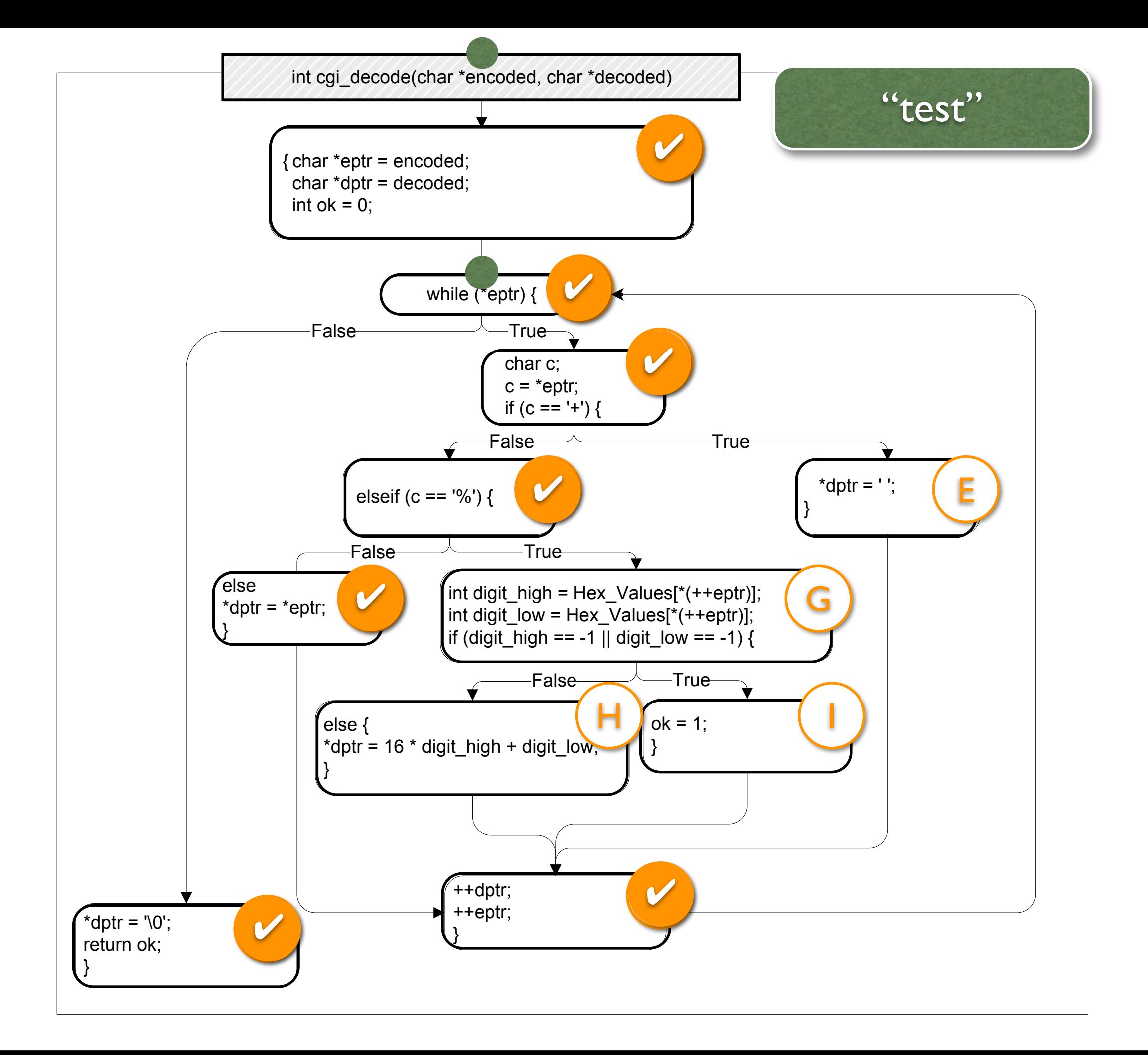

![](_page_31_Figure_0.jpeg)

![](_page_32_Figure_0.jpeg)

![](_page_33_Figure_0.jpeg)

![](_page_34_Figure_0.jpeg)

![](_page_35_Picture_0.jpeg)

- Use simple, clear diagrams
- Convey exactly *one* message per diagram

# **App Classi!cation**

#### **With Clusters (our approach)**

![](_page_36_Picture_50.jpeg)

## **Correct Classi!cation**

#### **With Clusters (our approach)**

![](_page_37_Figure_2.jpeg)

#### Visuals and Animation

- Visuals and animations are ok in *diagrams*
- Every other use should be well motivated
- Do not use them as decorations
- Do not use them as distractions
- Avoid overused graphic clichés

#### What's Wrong?

![](_page_39_Picture_1.jpeg)

What people are saying about our new techniques

Powerful

Successful

Rewarding

![](_page_39_Picture_4.jpeg)

![](_page_39_Picture_5.jpeg)

![](_page_39_Picture_6.jpeg)

## Death by Powerpoint

![](_page_40_Picture_1.jpeg)

### Strive for Simplicity

- Simple *messages* get across easier
- Simple *examples* fit on one slide
- Simple *slides* make the audience listen
- Simple *claims* tend to be general, too
- Simple = Hard!

#### The Talk

- Do not *read your slides* (from paper or slides)
- Speak slowly, loudly and clearly
- Speak *persona!y* (Use "I", not "one")
- Change your *tone* and use *pauses*

## The Jelly Factor

- Every presenter is nervous (and so am I)
	- Legs start shaking
	- Need for air
	- Brain goes into stand-by mode
- … but nobody will notice, let alone worry

## The Jelly Factor

Before the talk:

- Wash your hands
- Sit down
- Go through your slides
- Memorize the first sentences (no brain required)

## Your Impression

![](_page_45_Figure_1.jpeg)

#### Connect to the Audience

#### • Tell a *story*

- Talk *directly* to the audience
- Ask *rhetorical questions ("What should the poor peasants do?")&*
- Search *eye contact* to audience (not to slides, not to professor)
- Convey your own *enthusiasm and excitement!*

#### Some Great Presenters

## Steve Jobs

![](_page_48_Picture_1.jpeg)

## Lawrence Lessig

![](_page_49_Picture_1.jpeg)

### Concluding the Talk

- Refer to the beginning *…and they lived in peace henceforth*
- Summarize *…and the key point is:*
- Open issues *…but there are more dragons that loom in the dark*
- Consequences *If you ever see a dragon, …*

#### **CHABADA**

![](_page_51_Figure_1.jpeg)

![](_page_51_Figure_2.jpeg)

![](_page_51_Picture_3.jpeg)

#### **London Restaurants**

![](_page_51_Figure_5.jpeg)

android.net.ConnectivityManager.getActiveNetworkInfo() android.webkit.WebView() java.net.HttpURLConnection.connect() android.app.NotificationManager.notify() java.net.URL.openConnection() android.telephony.TelephonyManager.getDeviceId()<br>org.apache.http.impl.client.DefaultHttpClient()<br>org.apache.http.impl.client.DefaultHttpClient()<br>android.location.LocationManager.getBestProvider()<br>android.location.LocationM android.telephony.TelephonyManager.getLine1Number() android.net.wifi.WifiManager.isWifiEnabled() android.accounts.AccountManager.getAccountsByType() android.net.wifi.WifiManager.getConnectionInfo() android.net.NetworkInfo.isConnectedOrConnecting() android.net.ConnectivityManager.getAllNetworkInfo()

 $\rightarrow$  An Outlier in the "Travel" Cluster

#### **Travel Cluster**

![](_page_51_Figure_9.jpeg)

#### **Key Findings**

- Of the top 5 outliers per cluster,<br>26% show unadvertised (covert) behavior
	-
	- Several anomalies (UNO, WICKED, Yahoo! Mail...)
- android.location.LocationManager.getLastKnownLocation() <br>
android.location.LocationManager.isProviderEnabled() <br>
android.location.LocationManager.requestLocationUpdates() <br>
2ndroid.location.LocationManager.requestLocationU
	- Current work: Dynamic API usage, information flow, user authorization

<http://www.st.cs.uni-saarland.de/chabada/>

### Any Questions?

- Good research raises lots of questions!
- Questions are great to connect to the audience and to direct and shape own work
- The worst embarrassment is to *have no questions at a!*

### Dealing with Hard Questions

- Repeat question (helpful for audience + gives time for preparing an answer)
- In doubt: "I don't know, but I'll look into it"
- Or: "Let's just take this offline"
- Be respectful to the audience no punching in the lecture room

- Make the audience read your paper (and talk about it)
- Give them an intuitive feel for your idea
- · Engage, excite, provoke them
- Make them glad they came

#### **Make Slides Invisible**

- · Focus on clarity
- Avoid all that distracts from the message
- · Slides should *support*, your (spoken) word
- Always prefer diagrams over text
- Avoid bullet lists (like this one)

#### Summary

#### Examples

- Examples are more important than maths
- Have one example throughout your talk to illustrate the key idea
- Use additional examples for specifics
- Your audience will get excited by the example and read your paper for the full foundations

#### **Connect to the Audience**

- Tell a story
- · Talk directly to the audience
- Ask rhetorical questions ("What should the poor peasants do?")
- · Search eye contact. to audience (not to slides, not to professor)
- Convey your own enthusiasm and excitement!

![](_page_55_Picture_0.jpeg)

![](_page_56_Picture_0.jpeg)

- Make the audience read your paper (and talk about it)
- Give them an intuitive feel for your idea
- · Engage, excite, provoke them
- Make them glad they came

#### **Make Slides Invisible**

- · Focus on clarity
- Avoid all that distracts from the message
- · Slides should *support*, your (spoken) word
- Always prefer diagrams over text
- Avoid bullet lists (like this one)

#### Summary

#### Examples

- Examples are more important than maths
- Have one example throughout your talk to illustrate the key idea
- Use additional examples for specifics
- Your audience will get excited by the example and read your paper for the full foundations

#### **Connect to the Audience**

- Tell a story
- · Talk directly to the audience
- Ask rhetorical questions ("What should the poor peasants do?")
- · Search eye contact. to audience (not to slides, not to professor)
- Convey your own enthusiasm and excitement!